Corina Nantais Nu/DM meeting 21 June 2018

- number of events for a given file, numu 000
- follow all weights
- should scale to pot, look at mode and pnu

# Follow number of events

- neutfile/ .dat  $(3000$  events  $*$  100 files  $*$  3 flavours) = 9e5 events
- neutfile/select/ .dat means <3000 events each (\* 100 files \* 3 flavours)
- ProcessNCEL mc.sh takes in neutfile/select .dat and does detsim, lowfit, lentuple, and weights postfit banff
- ScrapeLE.py (and Scrapper.py and Sel.py) take lentuple and weights\_postfit\_banff and makes ncgamma.xsec\_prefit.ankowski.nosel.root

## **for a given file, numu 000:**

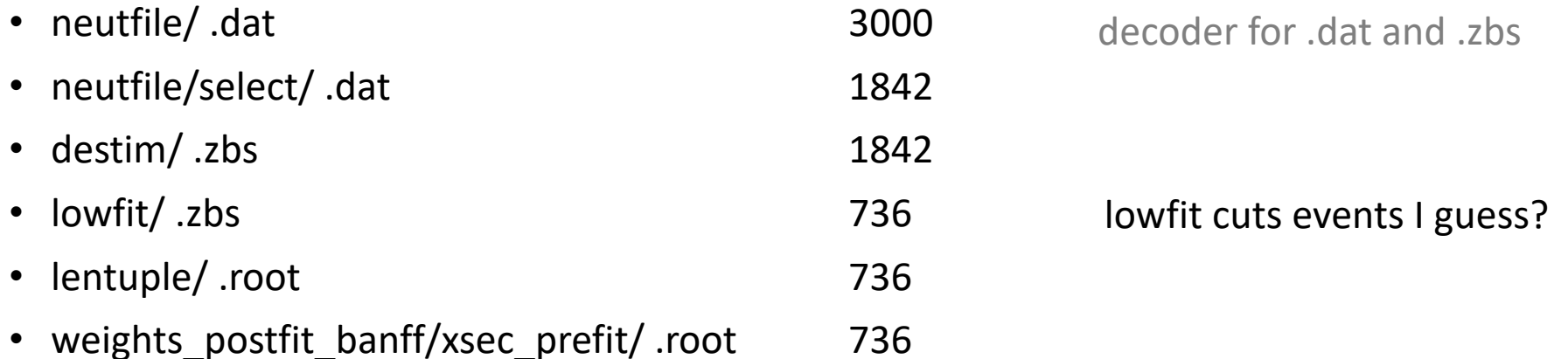

• ncgamma.xsec\_prefit.ankowski.nosel.root  $150,343$  combination of all 300 files? (300\* ~700 = 210,000)

- ncgamma.xsec\_prefit.ankowski.nosel.root made by runscrape.csh,
- so ScrapeLE.py, which imports Sel.py and ScrapeLE.py

runscrape.csh

python ScrapeLE.py --suffix=xsec\_prefit.ankowski.nosel --friend=/disk01/usr4/cn\ antais/lemc/weights\_postfit\_banff/xsec\_prefit/ --nosel --storeweights /disk01/u\ sr4/cnantais/lemc/lentuple/\*.root

• ScrapeLE.py has MC scales

ScrapeLE.py

#MC scales from C.Nantais scrape.scales =  $\frac{1}{4}$  # POT per files "numu":  $1.221/1.3742e23 * 100.,$  $1. e21/7.1755e24 * 100.,$ "nue" "numubar": 1.e21/3.7705e24 \* 100.

```
class Scrapper:
     #runs = \begin{bmatrix} "1", "2", "3", "4"] \\ \text{runs} = \begin{bmatrix} "1", "2", "3b", "3c", "4"] \\ \end{bmatrix}mcmode = True
     fluxtunes = defaultdict(dict)groupedFiles = defaultdict(list)friendFiles = FalsestoreWeights = False
     trees = \{\}scales = \{\}#treevars = OrderedDict()treevars = collections.DrderedDict()batch = True
```
#### Scrapper.py

weight4 is branch in ncgamma.xsec\_prefit.ankowski.nosel.root

## weight4

- scales
- flux
- xsec (from xsec\_prefit)

# Set the default weights that depend on fileType # and run period. This should be the same for all # trees we loop over. Also assume all friend # trees have "fWeight" - we'll change if needed for run in self.runs: if self.mcmode:

> $wgt = self.scales[fileType]/metree.GetNtrees()$ #self.SetVar('weight'+run+'\_11a', wgt)

 $test = self.f(uxtunes[run][fileType], GetBinContent(1))$ bin = self.fluxtunes[run][fileType].FindFixBin(mctree.pnu[0]) wgt \*= self.fluxtunes[run][fileType].GetBinContent(bin)

```
if friendTree:
        wgt * = friendTree.weights.At(0)
        if self.storeWeights:
            self.SetVar('nweights',friendTree.nweights)
            self.SetVar('weights',friendTree.weights)
   #if friendTree:
       wgt *= friendTree.fWeight
else:
    # Eventually replace this with date
    # test to determine data run? we'll see
    Wdt = 1self.SetVar('weight'+run, wgt)
```
python ScrapeLE.py --suffix=xsec\_prefit.ankowski.nosel --friend=/disk01/usr4/cn\ antais/lemc/weights\_postfit\_banff/xsec\_prefit/ --nosel --storeweights /disk01/u\ sr4/cnantais/lemc/lentuple/\*.root

4

• weight4 is applied in SelectionPlots.py

#### weights

- weight4 (scales, flux, xsec)
- (mawgt)
- t2kposc

```
#CMN 173an2016
weights = [0, 0, 0, tree.weight4 ]
#CMN arter
#weights = [ 0, 0, 0, 0, tree.weight4 ]
 Weights = [ tree.weight1, tree.weight2, tree.weight3, 0 ]
#CMN cleanup for when mawgt does not exist
 Hry: mawgt = tree.mawgt * tree.t2kposc
#weights = map( lambda x: x * mawgt, weights )
#CMN mawgt doesn't exist in data, or if no madir used in runscrape.csh
        mowgt = tree.mawgt
try:
except: mawgt = 1.
#CMN t2kposc is 0 for data
t2kposc = tree.t2kposcif fo == "mo":
    mawgtt2kposc = mawgt*t2kposc
    weights = map( lambda x: x * mawgtt2kposc, weights )
```
Final Weight in SelectionPlots.py

## SelectionPlots.py

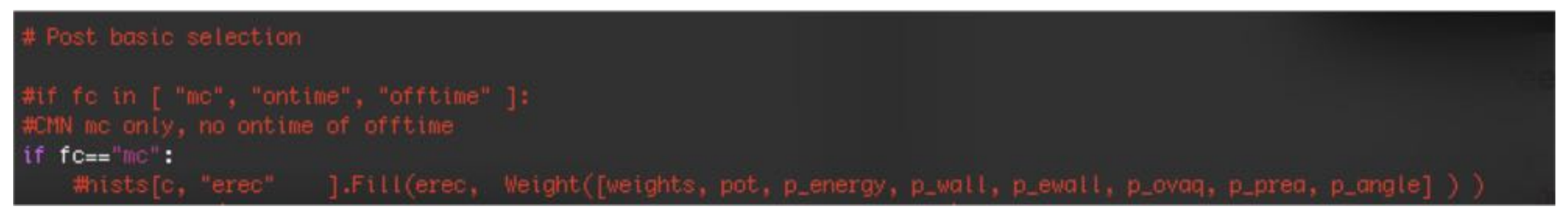

## Weight

- weights (weight4 (scales, flux, xsec), mawgt, t2kposc)
- pot
- cuts for energy, wall, ewall, ovaq, prea, and angle

combination of Weight for each run, but we're only doing Run 4

```
def Weight( selections ):
    #wgts = [1.] *4
    #CMN
    wgts = [1.] *runarray
    for s in selections:
        #for i in range(4):
        #CMN
        for i in range(runarray):
            wgts[i] *= s[i]return sum(wgts)
```
## Scale to POT

- previously, had turned off all weights
- want to scale to POT
- compare mode and pnu, for 17Jan2016 and current

#### SelectionPlots.py

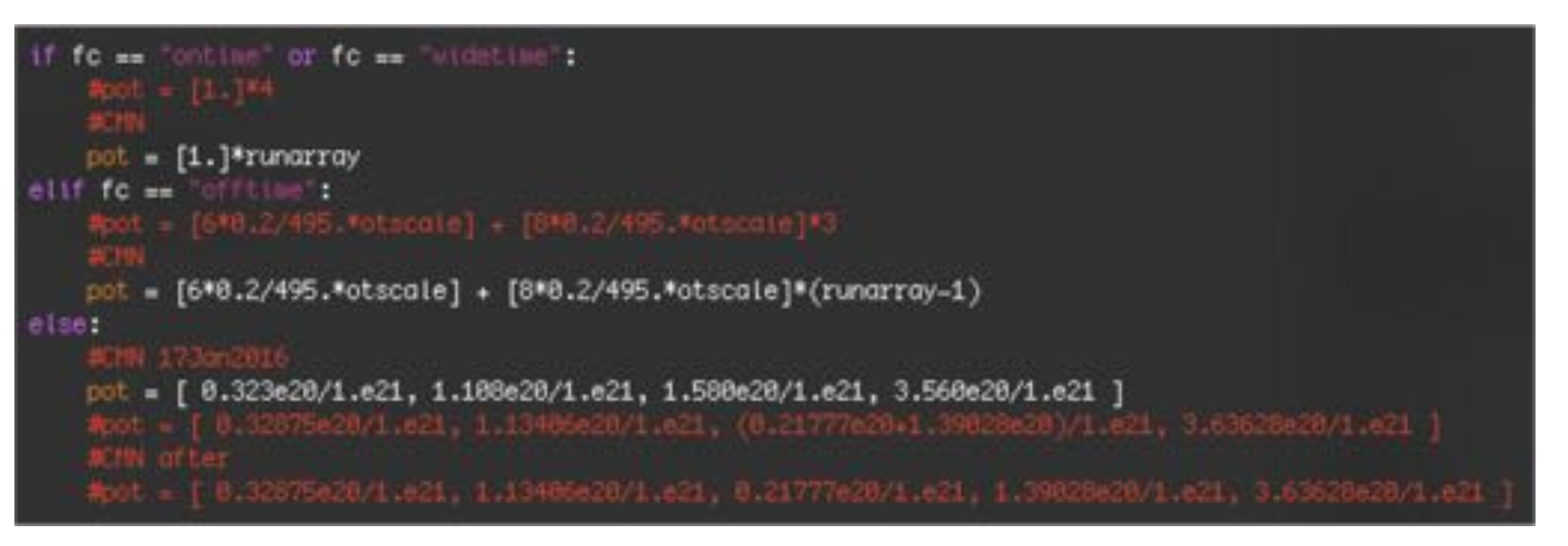

I updated POT